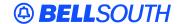

#### **BellSouth Interconnection Services**

675 West Peachtree Street Atlanta, Georgia 30375

# Carrier Notification SN91083920

Date: January 30, 2004

To: Competitive Local Exchange Carriers (CLEC)

Subject: CLECs – (Documentation/Guides) – REVISED - Update to the BellSouth Local Ordering

Handbook (LOH) Version **15.0**, Local Service Ordering Guide 6 (LSOG6) and EDI Local Mechanization Specifications 6 (ELMS6) for Release 15.0 (Originally posted December

24, 2003)

This is to advise that BellSouth has identified the following documentation defects in the LOH Version **15.0** for ELMS 6 Release 15.0.

| CCP<br>Number | Description Of The Change                                                                                                    |  |  |  |  |  |  |  |  |
|---------------|----------------------------------------------------------------------------------------------------|--|--|--|--|--|--|--|--|
| 1605          | Updated RS (Remote Site) HFS Line Splitting (DLEC-Owned Splitter) to add 'RCO Introduction' information to align with Remote Site Line Splitting. [Product/Service]               |  |  |  |  |  |  |  |  |
| 1607          | HTN Note Correction: Data Dictionary, Hunting Section, HTN field states: 'Prohibited when HA is D and HLA is N or P.' / Should read: "Prohibited when HA is D and HLA is N or E." |  |  |  |  |  |  |  |  |
| 1608          | Added 'RCO introduction' information for UNE P Centrex R/C/O tables.                                                                                                    |  |  |  |  |  |  |  |  |
|               | LOH Corrections are as follows:                                                                                                    |  |  |  |  |  |  |  |  |
| 1609          | <ul> <li>Ordering, REQTYP J, LACT D: Remove field INS1.</li> </ul>                                                                                                    |  |  |  |  |  |  |  |  |
|               | <ul> <li>Data Dictionary, PLTN field: Remove Business Rule 1. Duplicate of Valid<br/>Entry Note 1.</li> </ul>                                                                     |  |  |  |  |  |  |  |  |
| 1610          | Updated LOH to add a Valid Entry Note to the "SC" field (in the entry note section) for the "LCSL" field.                                                                         |  |  |  |  |  |  |  |  |
|               | LNP to Resale/UNE P Migration Process: Updated the LOH Data Dictionary section as follows:                                                                                        |  |  |  |  |  |  |  |  |
| 1611          | Add a Valid Entry Note for the "MI" field                                                                                                    |  |  |  |  |  |  |  |  |
|               | <ol><li>Add a Valid Entry Note for the "ACT" field and for the LNP to Resale/UNE<br/>P Migration activity</li></ol>                                                               |  |  |  |  |  |  |  |  |
| 1612          | Added "(m)" ['manual only'] behind the IWBAN field under the ISDN BRI Resale EU Optional R/C/O tables for ACTs V and C.                                                           |  |  |  |  |  |  |  |  |
| 1613          | FB BILLCON TEL NO.: Moved Note 2 to reflect as electronic-only note. Purpose of correction is to clarify as an electronic process for the CLEC.                                   |  |  |  |  |  |  |  |  |

Please refer to the attachments for specific details of the changes listed above.

These changes will be reflected in the next update of the ELMS 6 Release 15.0/LOH Version **15.0a**, scheduled to be posted February 9, 2003.

A summary of all changes within this document will be listed in the **Summary of Changes Section**. This update can be found on the BellSouth Interconnection Services' Web site in the Customer Guides Section at:

http://www.interconnection.bellsouth.com/guides/html/leo.html

Please contact your BellSouth Local Support Manager with any questions.

Sincerely,

# **ORIGINAL SIGNED BY JERRY HENDRIX**

Jerry Hendrix – Assistant Vice President BellSouth Interconnection Services

Attachments

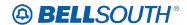

# CCP 1605 Attachment Listed Below

15.0

# <u>High Frequency Spectrum (HFS) Unbundled CO Based Line Splitting (DLEC-Owned Splitter)</u>

#### **Product Listing**

# High Frequency Spectrum (HFS) Unbundled (CO Based) Line Splitting, DLECowned Splitter

UNE CO Based Line Splitting is a UNE product consisting of the following components:

- 1. UNE Voice Port
- 2. Two Cross Connects originating at a BellSouth® Central office.

CO based Line Splitting allows the CLEC/DLEC to deliver Line Splitting data service to end users currently receiving voice service from a CLEC utilizing an Unbundled Network Element Platform (UNE-P), over the high frequency portion of the loop using a CLEC/DLEC Collocated Digital Subscriber Line Access Multiplexer (DSLAM) and splitter equipment.

#### Product Restrictions & Limitations:

- End user must be served by an UNLOADED 2 WIRE COPPER LOOP
- CLEC meet point is the point of termination for the CLEC's cable and pair(s)
- The Collocation area may belong to the voice CLEC or the DATA LEC
- Service can be provided by the CLEC or DLEC through a pre-existing agreement
- Limited to Plain Old Telephone Service (POTS) voice services (e.g., Non-Complex Business/Residence services).

#### LSR Restrictions & Limitations:

- REQTYP A
- When changing to Line Split in a multi line arrangement if all of the line appearances do not convert to Line Splitting the lines will be separated onto separate CSR's while retaining the original Q account billing arrangement.
- The first appearance of CO Based Line Splitting on a multi-Line account is ordered using the ACT of C and the LNA of "N" when the entire account is NOT converting to Line Splitting.
- The first appearance of CO Based Line Splitting on a multi-Line account is ordered using the ACT N and the LNA of N when the entire account is converting to Line Splitting.

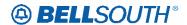

- The ACT of "D" is used for the removal of Line Splitting from the account, and will not disconnect the voice line.
- The ACT of "W" is the only valid ACT allowed for conversions from Line Share/or BellSouth® Retail services to Line Splitting.
- The ACT of "W" is the only valid ACT allowed for conversions from Line Splitting to Line Splitting, UNE-P to Line Splitting and Resale to Line Splitting when the voice provider is changing.

# **Ordering Forms/Screens**

The following chart illustrates the required, conditional and optional forms/screens for ordering this service. Detailed information will follow to assist you in filling out each of these forms/screens.

| Forms/Screens High Frequency Spectrum (HFS) Unbundled (CO Based) Line Splitting DLEC-owned Splitter |                                           |         |    |    |    |     |    |    |    |      |     |
|----------------------------------------------------------------------------------------------------|-------------------------------------------|---------|----|----|----|-----|----|----|----|------|-----|
| SI                                                                                                  | LSR                                       | Hunting | EU | DL | RS | DRS | PS | NP | LS | LSNP | RPL |
| C                                                                                                   | C R R R R                                 |         |    |    |    |     |    |    |    |      |     |
| R = R                                                                                               | R = Required C = Conditional O = Optional |         |    |    |    |     |    |    |    |      |     |

# Completing the DL Form/Screen

If directory listings are required, refer to **REQTYP J** for more information on completing the DL form/screen.

## Completing the LSR and EU Forms/Screens

**Account level activities (ACT)** <u>apply to the entire account</u>. A complete list of ACTs and their definition can be found in the Data Dictionary entry for ACT.

The following chart shows all of the valid account level activities for this service.

| High      | Valid Account Level Activities<br>High Frequency Spectrum (HFS) Unbundled (CO Based) Line                  |   |   |   |   |   |   |   |   |   |  |
|-----------|----------------------------------------------------------------------------------------------------|---|---|---|---|---|---|---|---|---|--|
| Splitting |                                                                                                    |   |   |   |   |   |   |   |   |   |  |
|           | DLEC-owned Splitter                                                                                        |   |   |   |   |   |   |   |   |   |  |
| N         | C                                                                                                    | D | T | R | V | S | В | W | L | Y |  |
| X         | X X X X X                                                                                                  |   |   |   |   |   |   |   |   |   |  |
|           | Note: "X" denotes valid account level activities. A dash (-) indicates a non-valid account level activity. |   |   |   |   |   |   |   |   |   |  |

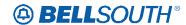

**NOTE:** First appearance of HFS Unbundled (CO Based) Line Splitting [per account] will be ACT = N; additional HFS Unbundled (CO Based) Line Splitting on the *same* account will be ACT = C.

**NOTE:** ACT of D is the *removal of Line splitting* from the account, NOT the actual line.

**NOTE:** ACT of W is the only valid ACT to convert Line Share to Line Splitting and BellSouth® Retail to Line Splitting.

**NOTE:** ACT of W is the only valid ACT to convert Line Splitting to Line Splitting UNE-P to Line Splitting, and Resale to Line Splitting when the voice provider changes.

**NOTE:** When changing to Line Split in a multi line arrangement all line appearances must be changed to Line Split otherwise the line will be separated onto separate CSRs while retaining the original Q account billing arrangement.

The Required, Conditional and Optional (R/C/O) fields on the LSR and EU forms/screens will be given for every valid ACT code in the **ACT Tables** section.

#### Completing the LS Form/Screen

The Loop Service (LS) form/screen may be required or invalid depending on the account level activity. Each account level activity has valid Line Level Activities (LNAs). These LNAs determine how, or if, the LS form/screen should be populated. A complete list of LNAs and their definition can be found in the Data Dictionary entry for LNA.

The following chart gives the valid LNAs for each account level activity (ACT) and the associated LS form/screen usage for this service.

| If ACT is: | Then LNA is: | And LS form/screen is: |  |  |
|------------|--------------|------------------------|--|--|
| N          | N            | Required               |  |  |
| С          | N, C or D    | Required               |  |  |
| D          | D            | Required               |  |  |
| W          | W            | Required               |  |  |
| V          | N, D or V    | Required               |  |  |

The Required, Conditional and Optional (R/C/O) fields for the Loop Service (LS) form/screen are listed according to the Line Level Activity (LNA) in the **LNA Tables** Section.

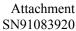

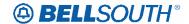

# **CCP 1607 Attachment Listed Below**

# LOH Version 14.0B Data Dictionary: Hunt Group Information Page

#### **HTN**

Hunting Telephone Number (Hunting Page)

**Definition** Identifies the hunting number for this sequence position in the Hunt Group.

**Def Notes** None

Valid Entries Telephone Number

**Terminal Number** 

VE Notes None

Data Character Up to 15 alpha/numeric characters

**Examples** T0001-0020

T0001

CU Notes Note 1: Required when the HA is N, and the HLA is N.

Note 2: Prohibited when the HA is N and the HLA is E or D. Note 3: Prohibited when the HA is E and the HLA is N or D. Note 4: Required when the HA is E and the HLA is E.

Note 5: Required when the HA is C and the HLA is N, E or D. Note 6: Prohibited when the HA is D and the HLA is N or . E

Note 7: Required when the NOTYP field is populated.

Bus Rules Rule 1: When HNTYP is 1, 2, 3 or 4 and the HA is N the number of

telephone numbers in this field must not exceed 16 in a given HID.

Rule 2: When 1st and 2nd characters of TOS is 2A, in Alabama,

Georgia, Kentucky, Mississippi,

South Carolina and North Carolina the number of telephone numbers in this field must not exceed 3 in a given hunt group (HID). Rule 3: When the 1st and 2nd characters of TOS is 2A in Florida the number of telephone numbers in HTN must not exceed 5 in a

given hunt group (HID).

Rule 4: When the 1st and 2nd characters of TOS is 2A in Louisiana the number of telephone numbers in HTN must not exceed 10 in a given hunt group (HID).

Rule 5: HTN not allowed in more than one HTSEQ when the HLA is

N or E.

Rule 6: Telephone numbers or terminal numbers when scoped must be consecutive numbers.

Deleted: P

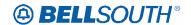

# **CCP 1608 Attachment Listed Below**

4053/CCP-pending

14.0 & 15.0

#### **UNE P Centrex**

#### **Overview For UNE P Centrex**

This overview contains important information applicable to the following REQTYP M UNE P Centrex Product:

- UNE P Centrex®
- UNE P Centrex, is a Measured rate service.

**Telephone Number Assignment:** Telephone numbers for these products are assigned to the Centrex, Common Block by CTX name, therefore telephone numbers may *not* be obtained from ATLAS. Telephone numbers inadvertently assigned from ATLAS by the CLEC may result in a clarification on or before the due date. Telephone numbers are not guaranteed until installed and working. **To obtain telephone number assigned to common block - contact your Local Support Manager (LSM)**.

## **CAUTION**

UNE P Centrex, may not be shared between service providers, therefore Partial Migration of service is allowed only when the following criteria is met:

When a CLEC submits a request for initial and subsequent Partial Migration ACT= P, Q on Centrex, services, the ports being migrated must change, the CLEC may not share a UNE P Centrex, account with another service provider. The CLEC may choose to partial migrate to one of the following options:

The CLEC may request a new UNE P Centrex

The CLEC may request to partial migrate the ports to an existing UNE P Centrex system provided the ports will migrate to a UNE P Centrex system that is already billed to the CLEC.

The CLEC may request to partial migrate the service and change to a different type of service (e.g., the ports may change to 1FB).

#### **CAUTION**

CLECs must provide all USOCs and FIDs associated with provisioning the

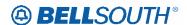

UNE P Centrex ports on Subsequent Service order activity i.e. CTX, CAT, SFG, DPG, CFNB, CFND etc.).

When all ports at the service address (SA) main location of a UNE P Centrex, BellSouth® Centrex®, ESSX®, and/or MultiServ®/MultiServ PLUS® account are being disconnected or moved this will result in a complete move of the system (T) order. In the event all the lines at the main location are to be disconnected, the CLEC must advise BellSouth® of the new main telephone number, and the new main location service address (SA). The new main telephone number must be working at the new main address. This information may be indicated in the remarks section of the LSR.

Generally CLECs do not need additional technical direction or assistance when ordering UNE P Centrex services, however <u>if additional technical direction and assistance is required the CLEC should contact their Local Support Manager (LSM).</u>

If UNE P Centrex has the Customer Control feature, a Customer Control Initialization form must be completed and sent to the LCSC along with the Switch As Is / Switch As Specified / **or** Switch With PIC Change / Freeze order request.

On complex services UNE P Centrex with Customer Control features,

- when the end user and/or CLEC use this feature to make a line or feature change a referral will be sent to the LCSC.
- When the LCSC determines that a service order is needed to change customer service records (i.e., telephone number swaps) the referral will be treated as an LSR to make changes and a service order will be generated.
- The CLEC is responsible for initiating a service order to correct any information pertaining to the Company's Published Directory Listings that changes as a result of a Customer Control TN swap.
- The CLEC will receive a FOC, and a unique PON will be assigned indicating the change was generated due to Customer Control referral.

## **Description**

The unbundled loop/port combination UNE-P Centrex as developed consists of all necessary UNE elements when ordered will provide CLECs an end-to-end voice grade service for their end-users. The basic UNE elements associated with a single UNE-P Centrex are as follows:

 UNE Loop- a 2 Wire Voice Grade non-design loop from the CLECs end user customer NID to the BellSouth local serving central office. In some instances where the CLEC's end user customer location is served from a different wire center than the Centrex Common block Serving Wire Center a 2 Wire Voice Grade Design Loop will be utilized.

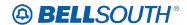

- 2-Wire Voice Grade port (Centrex): There is one associated BellSouth Centrex Switch port for each 2 Wire Voice Grade Loop. Each 2-Wire Voice grade port (Centrex) provides access to the Centrex features. Features available to each station vary depending on the type of switch in the serving central office. The availability of features and/or restrictions must be identified at the time of ordering Features inherent to the switch and switch software not currently being used or not purchased by Bellsouth may still be available to the CLEC through the Bona Fide Request (BFR) process.
- A common Block Program: Within the BellSouth Switch the 2-wire voice grade
  ports (Centrex) are programmed into a common block of numbers which will
  partition the switch to serve a specific customer and as such share certain inherent
  Centrex functionalities, capabilities, and features. The Common Block program is
  also known as the "Common Bock" or the "Centrex Customer Group". The
  Unbundled Centrex Common Block defines system level parameters giving the
  Centrex virtually unlimited growth. Common equipment parameters offer the
  minimum capabilities of the system.
- Network Access Registers: A NAR is associated with access outside of the Centrex system. Each NAR provides a single talking path to the public switched network or a private network. A NAR can be inbound, outbound or combination. All unbundled ports are subject to Unbundled Switching and to Local Interconnection Usage charges. These charges will apply to each port/loop combination of UNE-P Centrex. Consequently, other than to limit access to the Public Switched Network, NARs are on to a necessary network element of UNE-P Centrex. During the conversion process all NARs will be retained as is from the converted BellSouth service. NARs will be zero rated on the CLEC Account. Subsequent, rearrangements, additions, or removal of NARs will incur the appropriate subsequent activity charges (the USOC URECA should be used) per request. New installations can be provisioned with or without NARs at the request of the CLEC.
- UARCX combination NARs (2 Way Measured)
- UAR1X Incoming NARs (1 Way Incoming Measured)
- UAROX Outgoing NARs (1 Way Outward Measured)
- Unbundled Switching and Local Interconnection Usage Charges (URECS). these charges will apply to each port/loop combination of Une-P Centrex.
- Telephone Numbers: Typically, there is a block of telephone numbers that form
  the common block or core of UNE-P Centrex. Additionally, one telephone
  number will be utilized for each port/loop combination in UNE-P Centrex. There
  will be no recurring charges to the CLEC for reserving telephone numbers for
  UNE-P Centex.

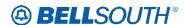

- The UNE-P Centrex will be restricted by the capabilities of the serving Bellsouth Switch.
- In states where the service must already exist on the BellSouth network before conversion, BellSouth will use the same facilities that currently serve the end user wherever possible.
- Feature functionality that is defined as "features that are a function of the Switch" will be available to the port at the state ordered rate or by contract negotiation.
   Feature functionality that is outside of the function of the switch definition have been developed and priced outside the scope of "features that are a function of the Switch".
- The Centrex common block can be provisioned with the proper port to accept/terminate selected ancillary services within the Centrex. These services would be accessed via a dialing code as part of the Centex functionality.

# Examples of these services are as follows:

- Tie Lines
- Foreign Exchange Service (FX)
- WATS/800 service
- Voice and Analog Data Private lines
- DS1/High Cap Services
- Centrex Control
- Music and Announcement On Hold
- Station Message Detail Interface (SMDI)

UNE P Centrex service is furnished to subscribers requesting one (1) or more station lines served by the same Central Office Equipment.

## A subscribers system may be comprised of the following components:

- Common Equipment (Required),
- Station Ports (At least 1 is required),
- Network Access Registers (NARs) (optional)
- Additional (Optional) Features.

## A subscribers **Port** may be comprised of the following:

- Station Port (Required),
- Standard Features billing USOC (Required),
- Selected Standard Features,
- Selected Additional (Optional) Features
- Selectable Additional (Optional) System Feature

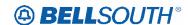

### **Ordering Information**

The following chart details which forms are required, conditional, or optional for ordering this product. All forms should be populated as usual except where denoted otherwise in the Critical/Valid Entry Tables per Form section.

|       | Forms/Screens<br>UNE-P Centrex®                |   |   |   |   |  |  |  |  |  |  |
|-------|------------------------------------------------|---|---|---|---|--|--|--|--|--|--|
| SI    | SI LSR Hunting EU DL DSCR RS DRS PS NP LS LSNP |   |   |   |   |  |  |  |  |  |  |
|       | R                                              | О | R | С | С |  |  |  |  |  |  |
|       |                                                |   |   |   |   |  |  |  |  |  |  |
| R = R | R = Required C = Conditional O = optional      |   |   |   |   |  |  |  |  |  |  |

- [1] Hunting is optional only when ACT is C, T, V, P or Q, otherwise Hunting is prohibited.
- [2] DL notes: REQTYP M UNE P Centrex required when ACT = N or T.
- [3] DSCR is Required when a listing is a caption, degree of indent, or irregular placement

| BellSouth®<br>Centrex®<br>Subsequent<br>Ordering Form | BellSouth®<br>Centrex®/UNE P<br>Centrex Official<br>Form | Electronic<br>Business Set P-<br>Phone<br>Form**** | Customer<br>Control<br>Initialization<br>From**** |  |  |  |  |  |
|-------------------------------------------------------|----------------------------------------------------------|----------------------------------------------------|---------------------------------------------------|--|--|--|--|--|
| C                                                     | C                                                        | С                                                  | C                                                 |  |  |  |  |  |
| [4] [5] [6] [7]                                       |                                                          |                                                    |                                                   |  |  |  |  |  |
| R = Required C = Conditional O = optional             |                                                          |                                                    |                                                   |  |  |  |  |  |

Note [4]: BellSouth® Centrex®/UNE P Centrex Subsequent Ordering form is required when the ACT is C. When certain features are involved (i.e. Trunk side terminations, ACD, Electronic Business Sets etc.) with ACT=C the official Ordering form should be used.

BellSouth® Centrex®/UNE P Centrex Official Form is required when the ACT is N ,V or T .

The BellSouth® Centrex®/UNE P Centrex Subsequent Ordering form is located on:

www.interconnection.bellsouth.com/forms/html/lec form.html

- Note [5]: The BellSouth® Centrex®/UNE P Centrex Official Form is located on www.interconnection.bellsouth.com/forms/html/centrexunep.html
- Note [6]: Electronic business Set P-Phone form is used when the request is for an Electronic Business P-Phone Line when certain features are involved in

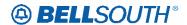

the conversion (i.e. Trunk side terminations, Electronic Business Sets etc).

Electronic business Set P-Phone form is used when the ACT is C or V, and the request is for an Electronic Business P-Phone Line. Please refer to the BellSouth® P-Phone chapter to obtain the Electronic Business Set Key Sheets and Additional Module form.

Note [7]: Customer Control Initialization Form is required when the customer has Centrex Control, and the ACT=V.

# **Completing the LSR and EU Forms**

The Required, Conditional and Optional (R/C/O) fields on the LSR and EU forms will be given for every valid REQTYP/ACT combination for this product.

The following chart shows all of the valid account level activities for UNE P Centrex Service.

#### << Michelle

There are no notes for the \*\*\*\*\* indicators shown for ACTs Y, P, and Q in the table below. >>

| Valid Account Level Activities UNE-P Centrex® |                                                     |  |  |  |  |  |  |  |  |  |
|-----------------------------------------------|-----------------------------------------------------|--|--|--|--|--|--|--|--|--|
| N*                                            | N* C D T** R V S B W L Y*** P**** Q****             |  |  |  |  |  |  |  |  |  |
| X X X X                                       |                                                     |  |  |  |  |  |  |  |  |  |
| Note:                                         | Note: " X " denotes valid account level activities. |  |  |  |  |  |  |  |  |  |

Request for Conversion ACT = V must be submitted to the Account Team/CSRG/CLEC Care.

\*\*\* Denial of service is done on ACT = D which will result in a complete disconnect of the system **or** denial of service at end user level may be accomplished simply by disconnecting the individual line.

**Account level activities (ACT)** <u>apply to the entire account</u>. The ACTs are defined below:

N = New installation and/or account

C = Change an existing account (e.g., Rearrangement, Partial disconnect or addition)

 $\mathbf{D}$  = Disconnection

T =Outside move of end user location **or** Inside Move

**R** = Record activity is for ordering administrative changes

<sup>\*</sup> Request for new system ACT = N must be submitted to the CRSG.

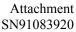

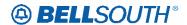

V = Full Conversion of service as specified to new Local Service Provider (LSP)

S = Seasonal partial suspend or restore partial account

 $\mathbf{B} = \text{Restore full account or restore denied account}$ 

W = Full Conversion of service as is

L = Seasonal suspension full account

**P** = Conversion of service **as specified:** Partial Migration - Initial

**Q** = Conversion of service **as specified:** Partial Migration - Subsequent

#### Completing the BellSouth® Centrex® / UNE P Subsequent Ordering form

The BellSouth® Centrex®/UNE P Centrex Subsequent Ordering form may or may not be required depending on the account level activity. Each account level activity has valid line level activities (LNAs). These LNAs determine how, or if, the BellSouth® Centrex®/UNE P Centrex Official Ordering form should be populated.

**Line level activities (LNA)** <u>apply to the specified line</u> only. The valid LNAs are listed below:

N =New Installation (e.g., new line or additional line)

C = Change or Modification to an Existing Line

 $\mathbf{D} = Disconnection$ 

**G** = Conversion or Migration to new LSP **as specified** (specify ALL FEATURES requested for conversion service).

**X** = Telephone Number Change

**V** = Conversion or Migration to new LSP **as specified** (specify only those changes from existing service).

W = Conversion or Migration as is

P = PIC Change

L = Seasonal Suspend

 $\mathbf{B} = \text{Restore}$ 

The following chart gives the valid LNAs for each account level activity (ACT) and the associated UNE P Centrex form usage.

| If ACT is: | Then LNA is:       | The BellSouth® Centrex®/UNE P Centrex Subsequent Ordering Form Is: |
|------------|--------------------|--------------------------------------------------------------------|
| N          | N                  | Prohibited (See Note 1)                                            |
| С          | N, C, D, X or P    | Required                                                           |
| D          | Prohibited         | Not Required                                                       |
| V          | N, D, X, V, W or P | Prohibited (See Note 1)                                            |

Note 1: The BellSouth® Centrex/UNE P Centrex Official form should be used. It is located on:

 $\underline{\text{http://www.interconnection.bellsouth.com/forms/html/centrexunep.html}}$ 

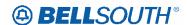

### Completing the DL and DSCR Forms/Screens

If directory listings are required, please refer to REQTYP J for more information on completing the DL and DSCR forms/screens.

## REQTYP / ACT Combinations for REQTYP M: UNE P Centrex Service

The following charts show the Required, Conditional and Optional (R/C/O) fields on the LSR and EU forms for the valid REQTYP/ACT combinations.

All unmentioned fields are either invalid, not applicable, prohibited or not supported. When fields are populated which are not supported by BellSouth, these not supported fields will be ignored. Populating any other fields may result in a fatal reject or a clarification of the service request.

Please note the following codes:

Mandatory entries are indicated by quotation marks ("xxx").

Optional fields marked with an asterisk (\*) force at least one of the conditional fields to become required when populated.

Fields used only for manual orders are followed by (m).

Fields used only for electronic orders are followed by (e).

See the **Data Element Dictionary** Section for additional information on each of the fields listed below.

# **CLEC Forms On-Line [UNE P Centrex Service Form/Instructions]**

Refer to the ICS WebPortal page (www.interconnection.bellsouth.com), select 'Tools, Forms & Reports' on toolbar, select 'Forms and Templates', then select "CLEC Forms Online" or just go to CLEC Forms On-Line web page located at: <a href="http://www.interconnection.bellsouth.com/forms/html/lec\_form.html">http://www.interconnection.bellsouth.com/forms/html/lec\_form.html</a>

## **Centrex Ordering Document (Subsequent Service Ordering Activity)**

This form may not be used to submit a request for a new UNE P Centrex system. The official BellSouth® Centrex ®/UNE P Centrex -ordering document must be submitted for new systems.

The official ordering document may be obtained from the following; go to CLEC Forms On-Line web page located at:

http://www.interconnection.bellsouth.com/forms/html/lec\_form.html

The LSR and EU forms must accompany this form

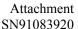

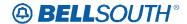

# **CCP 1609 Attachment Listed Below**

Changes for ELMS6 LOH, Ordering, REQTYP J

# LACT Tables: Reqtyp J, Directory Listing

#### LACT= D: DL

Required DLNUM PON (M)

LACT RTY PG\_OF\_ (M) SC1 (M)

Conditional

ADV
ATN (M)
LTN

Deleted: INS1

Optional NSTN

# Changes for ELMS6 LOH Data Dictionary, PLTN

# LOH Version 14.0B Data Dictionary: Directory Listing Page

#### **PLTN**

Prior Level Telephone Number (DL Page)

**Definition** Identifies a telephone number associated with this level.

Def Notes None

Valid Entries Standard Format

Non-Standard Format

VE Notes NOTE 1: When PLTN is 3 numerics, the 2nd and 3rd numerics must be 1, 1.

Data Charact Manual:

10 numerics (excluding optional hyphens) or

up to 12 alpha/numeric characters

Electronic:

3 numerics or 10 numerics

Examples Manual:

911 2107771111 210-777-1111 414-227-HELP Electronic: 911 2107771111

CU Notes Note 1 Prohibited when the LACT field is Z.

Note 2: Prohibited when STYC is CI and LVL is 0 (zero). Note 3: Required when the STYC is SI and LVL is 0 (zero). Note 4: Prohibited when the STYC is SI and the LVL is 1. Note 5: Prohibited when PLINFO is not populated. Note 6: Prohibited when STYC is not SI or CI.

Bus Rules None

**Deleted:** Rule 1: When PLTN is 3 numerics, the 2nd and 3rd numerics must be 1 1

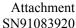

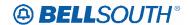

# **CCP 1610 Attachment Listed Below**

Release 14.0 (ELMS 6)

# SC

Service Center (LSR Page)

#### Definition

Identifies the Provider's Center.

#### Definition Notes:

None

#### **Valid Entries**

LCSC = BellSouth® Local Carrier Service Center

Ωt

LCSL = BellSouth® LNP to Resale/UNE P Migrations

#### Valid Entry Notes:

Note 1: An entry of "LCSL" is the only valid entry when the REQTYP "E", "M", "N", "P" and

Deleted: None¶

the ACT is "V" and the request is for an LNP to Resale/UNE P Migration.

Note 2: An entry of "LCSC" is prohibited when the REQTYP is "E", "M", "N", "P" and the ACT

is "V" and the request is for an LNP to Resale/UNE P Migration.

#### **Data Characteristics**

4 alpha characters

#### **Examples**

LCSC

LCSL

#### **Conditional Usage Notes**

None

Deleted: ¶

#### **Business Rules**

Manual:

Rule 1: SC is "LCSL" is valid when requesting an LNP to Resale or UNE P Migration Request for REQTYP E, M, N or P and ACT of V.

Release 15.0 (ELMS6)

SC

Service Center (LSR Page)

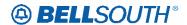

# Attachment SN91083920

#### **Definition**

Identifies the Provider's Center.

#### Definition Notes:

None

#### **Valid Entries**

LCSC = BellSouth® Local Carrier Service Center

or

LCSL = BellSouth® LNP to Resale/UNE P Migrations

#### Valid Entry Notes:

Note 1: An entry of "LCSL" is the only valid entry when the REQTYP "E", "M", "N", "P" and

the ACT is "V" and the request is for an LNP to Resale/UNE P Migration

Note 2: An entry of "LCSC" is prohibited when the REQTYP is "E", "M", "N", "P" and the ACT

is "V" and the request is for an LNP to Resale/UNE P Migration

#### **Data Characteristics**

4 alpha characters

#### **Examples**

LCSC

LCSL

# **Conditional Usage Notes**

None

#### **Business Rules**

Manual:

Rule 1: SC is "LCSL" is valid when requesting an LNP to Resale or UNE P Migration Request for REQTYP E, M, N or P and ACT of V

Deleted: None

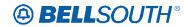

# **CCP 1611 Attachment Listed Below**

# LOH Version 15.0A Data Dictionary: Local Service Request Page

| MI<br>Migration India | cator (LSR Page)                                                                                                    |                                                                                              |
|-----------------------|----------------------------------------------------------------------------------------------------|----------------------------------------------------------------------------------------------|
| Definition            | Identifies the type of account level activity when lines/numbers are converting from one LSP to another LSP.                                                                                                    |                                                                                              |
| <b>Def Notes</b>      | None                                                                                                    |                                                                                              |
| Valid Entries         | Entry Description  A Partial migration converting lines/numbers to a new account  B Partial migration converting lines/numbers to an existing account  C Full migration converting lines/numbers to a new account  D Full migration converting lines/numbers to an existing account                                                                    |                                                                                              |
| VE Notes              | Manual:  NOTE 1: Valid entries of "A" and "B" are prohibited when the MEU field is populated and the request is for a UNE P-Complex PBX ON/OFF Premise extension/DPA.  NOTE 2: When A or B is populated in this field and the REQTYP N, the LSR must be submitted manually.  Note 3: Valid entries for LNP to Resale/UNE P Migration Request (REQTYP E |                                                                                              |
| <u>or M ), (SC=L</u>  | CSL) are A, B, C or D                                                                                                    |                                                                                              |
| I                     | Electronic:  NOTE <u>∦</u> : When the valid entry is "A" or "B" there must be at least one line remaining (not migrating) on the existing CSR.                                                                                                    | Deleted: 1                                                                                   |
| 1                     | NOTE 5: When the valid entry is "C" or "D" all lines must either migrate, or be disconnected, there must not be any lines remaining on the existing CSR.                                                                                                    | <b>Deleted:</b> 2                                                                            |
| 1                     | NOTE 6: For the following products the only valid entries for this field are C or D  - Digital Data Designed (DS1)  - NON-Designed UCL-ND  - EELs  - Line Share                                                                                                    | Deleted: 3                                                                                   |
| I                     | - DID<br>NOTE J: For a Wireless Type 1 Port, the MI field valid values must be A or B.                                                                                                    | <b>Deleted:</b> 4                                                                            |
|                       | ***************************************                                                                                                    | Deleted. 4                                                                                   |
| Data Charact          | 1 alpha character                                                                                                    |                                                                                              |
| Examples CU Notes     | A  Note 1: Required when the ACT is V.                                                                                                    | Deleted: Note 7:<br>  Valid entries for LNP to Resale/UNE P<br>  Migration Request (REOTYP E |
|                       | Note 2: Prohibited when the ACT is W. Manual:                                                                                                    | Deleted: &                                                                                   |
|                       | Note 3: Prohibited when the REQTYP is M and the TOS is 1DM-, 1EM- or 1HM.  Note 4: Prohibited when the REQTYP is N and the valid values of B or C is indicated in the P field.  Note 5: Prohibited with REQTYP E for Frame Relay, SMARTRing and LightGate.                                                                                             | Deleted: or M), (SC=LCSL) are A, B,                                                          |
|                       | Note 6: Prohibited with REQTYP K.                                                                                                    | Inserted: or                                                                                 |
| Bus Rules             | None                                                                                                    | Inserted: M), (SC=LCSL) are A, B, C and                                                      |
|                       |                                                                                                    | Deleted: and                                                                                 |
|                       |                                                                                                    | Deleted: or D¶                                                                               |
|                       |                                                                                                    | Inserted: or                                                                                 |
|                       |                                                                                                    | Inserted: D¶                                                                                 |

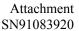

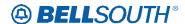

**ACT** 

Activity Type (LSR Page)

Identifies the activity involved in this service request.

**Def Notes** None

Valid Entries Entry Description

Activity Activity Description

New Installation and or account

C D Change an existing account, e.g., rearrangement, partial disconnect or addition

Disconnection

Suspend full account

Outside move of an end user location

R V Record activity - ordering administrative changes

Conversion of service to a new LSP W Conversion of service to new LSP as is S Suspend / restore partial account В Restore full account / restore denied account

VE Notes NOTE 1: REQTYP AB / ACT is V is only applicable for conversions from Retail, Resale, Non-

Complex UNE-P services, Complex UNE-P, BRI or PBX services where the Telephone Number

resides in the BellSouth® switch.

NOTE 2: When the REQTYP is A and the ACT is T, the serving wire center (Central Office) cannot

NOTE 3: When the ACT is T, the LSP may not be changed.

NOTE 4: Valid entry of C is used for INP to LNP conversions when the NPT is D (LNP).

NOTE 5: When the CC or NNSP field is populated with a wireless OCN the only valid entry in this

field is V

NOTE 6: [BULK] ACT of V is only valid ACT for UNE to UNE Bulk Migration.

NOTE 7: When the request is for directory delivery only, the ACT data must be R.

Note 8: ACT of V is only valid ACT for LNP to Resale/UNE P Migration (REQTYP E or

M), and the SC=LCSL

Data Character 1 alpha character

**Examples CU Notes** 

Rule 1: On a supplement to a request this field carries the original activity type. **Bus Rules** 

Rule 2: When the ACT field involves a change, the PON should be canceled and a new PON

submitted

Rule 3: When ACT is S, the LNA must equal "L" or "B". This allows the end user to seasonally

suspend or restore some of the lines on an account.

Manual:

Rule 4: For split billing of a multi-line account, it is necessary to submit 2 LSR's.

LSR#1 - (ACT=C, LNA=D) Removes the line from the existing account.

LSR#2 - (ACT=N, LNA=N) Establishes the NEW account.

Rule 5: (REQTYP B and C) Use ACT of C, when NPT is D (LNP) on LSNP or NP form/screen for INP

to LNP conversions.

Deleted: Updated 10/31/03

# LNP to Resale/UNE Switched Combination (UNE-P)

# **Migrations**

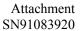

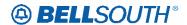

LNP to Resale/UNE Switched Combination (UNE P) Migrations allows a CLEC End-User to migrate (Port In, Port Back, Port Back Non-Home) a telephone number from a Facility Based Provider to a Resale/UNE Switch Combination (UNE P) Local Service Provider (CLEC).

## Restrictions

Manual Ordering Process Only

LNP Telephone Numbers that have been disconnected do not qualify for this process.

# **Ordering Guidelines**

REQTYP: E, M, N, P

ACTTYP: V

MI: A, B, C, D

LNA: V, G

R/C/O and LNA Tables: Follow and use the appropriate Resale/UNE P Product Guidelines

FOC will be received from the LCSC or CRSG depending on Service being ordered

FOC and concurrence from the Facility Based Provider to the LCSC has a **48-hour** turn-around time

Note: After 48 hours if no receipt of FOC/Concurrence the LCSC will escalate to the Facility Based Provider

Remark Information: State that numbers are being Ported Back/In and list all telephone number(s).

## **General Information**

There will be a longer due date interval due to the LNP Porting Activities. (Refer to BellSouth® Products and Services Interval Guide)

Current Escalation and Expedite procedures should be followed.

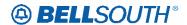

# **CCP 1612 Attachment Listed Below**

Version 14.0B, LSOG6 / ELMS6 Page 3 - 703

# **IWBAN**

ACT= C: EU

Optional
ACC DISC NBR\* IBT
IWBAN (m) IWO\* LCON
LCON-TEL NO. LOCNUM DETAIL (E) NCON\*
WSOP

ACT= V: EU

Optional

ACC DISC NBR\* FB-FLOOR
FBI\* FB-ROOM IBT

| IWBAN (M) IWO\* LCON
LCON-TEL NO. LOCNUM DETAIL (E) NCON\*
REMARKS VTA

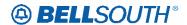

# **CCP 1613 Attachment Listed Below**

Version 14.0B, LSOG6 / ELMS6 Page 3 - 703

# **IWBAN**

#### ACT= C: EU

Optional

ACC DISC NBR\* IBT

| IWBAN (m) IWO\* LCON

LCON-TEL NO. LOCNUM DETAIL (E) NCON\*

WSOP

# ACT= V: EU

Optional

ACC DISC NBR\* FB-FLOOR
FBI\* FB-ROOM IBT

| IWBAN (M) IWO\* LCON
LCON-TEL NO. LOCNUM DETAIL (E) NCON\*
REMARKS VTA